#### Five-Minute Review

- 1. What are *local/instance/class variables*? What about *constants*?
- 2. What is an *array*?
- 3. How do we locally declare an array of 5 integers?
- 4. How is the above array *stored*?
- 5. What are *multi-dimensional arrays*?

#### Five-Minute Review

- 1. What do **&**, **|**, **~** , **^** mean for integers?
- 2. What are typical uses for **&** and **|**?
- 3. What is a *generic class*?
- 4. What are **ArrayList**s, when should they be used?
- 5. What is a *pixel*, how is it encoded?

## Programming – Lecture 8

Objects and Memory (**Chapter 7**)

- Memory structure
- Allocation of memory to variables Heap, Stack
- Recursion (for this only: **Chapter 14**)
- Linking objects together

## **Memory**

**Variable storage** Static data: class var's Heap: instance var's Stack: local var's

Bits, bytes, words

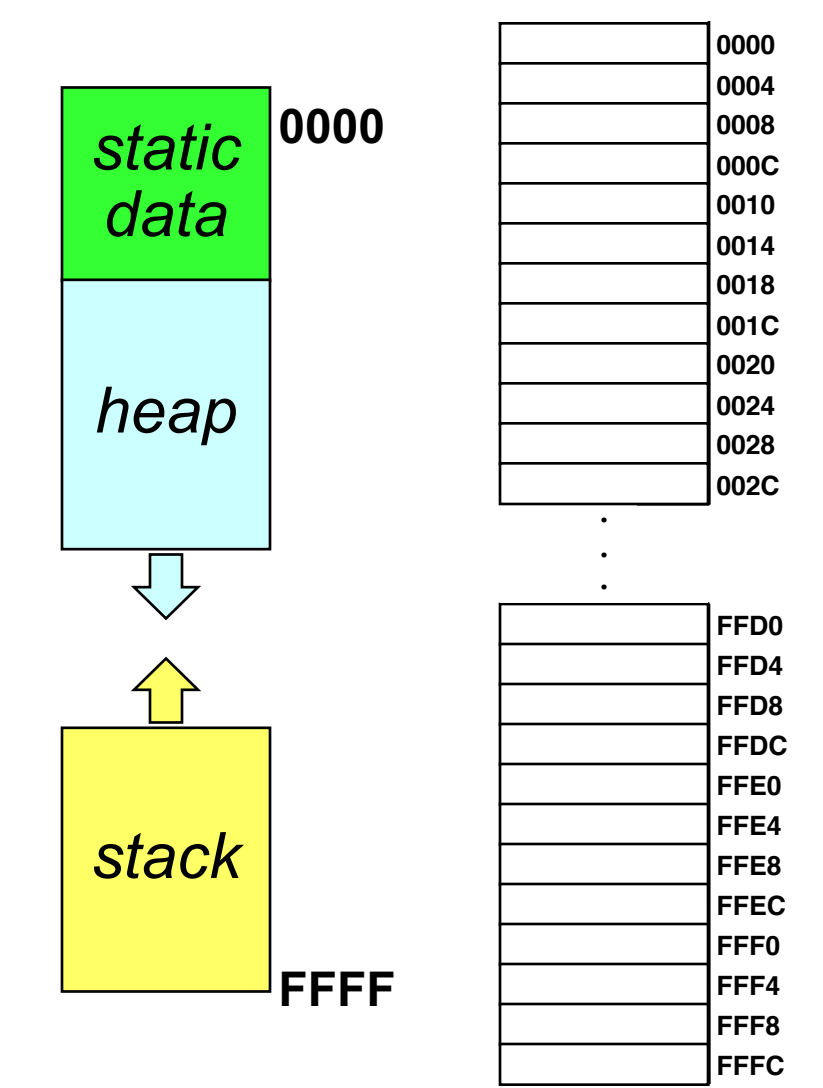

#### Initialization

Automatic initialization to default value for

- Class var's
- Instance var's
- Array elements

*Not for local var's!*

#### Object References

- *Reference* of object: address where object is stored
- Object var's store object references
- Object var's *reference* objects, or *point to* objects
- In general, var's containing memory addresses are also referred to as *pointers*

#### **Rational r1 = new Rational(1, 2);**

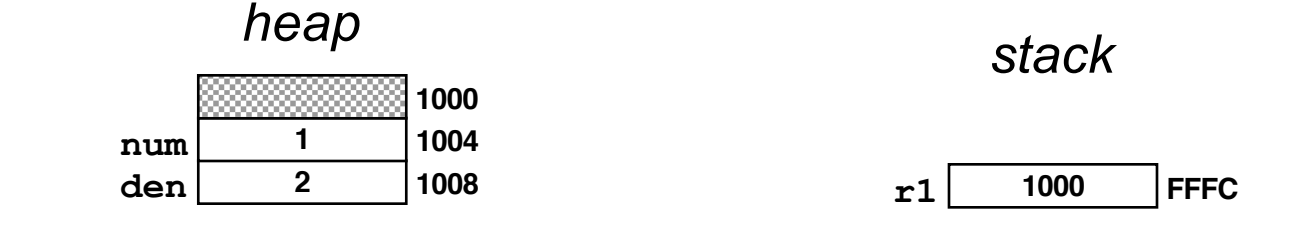

**Note:** this assumes **r1** to be local var

#### A Complete Heap-Stack Trace

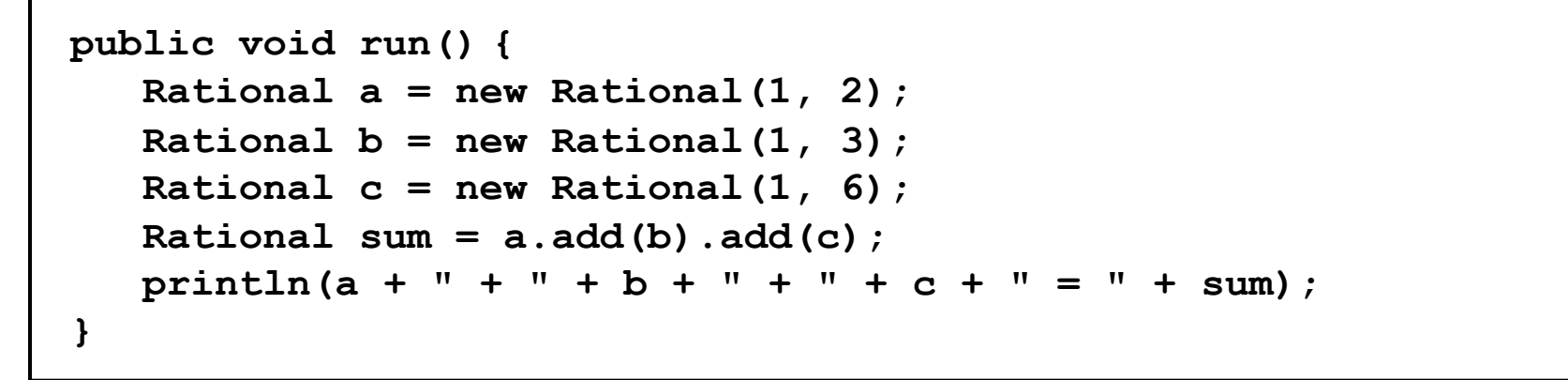

*All objects are created*

*in the heap.*

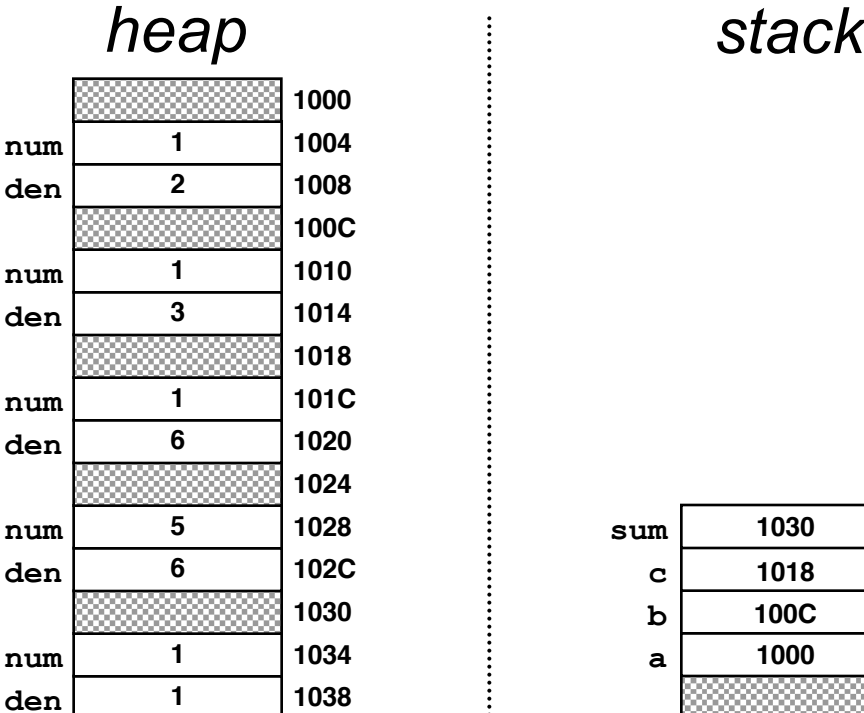

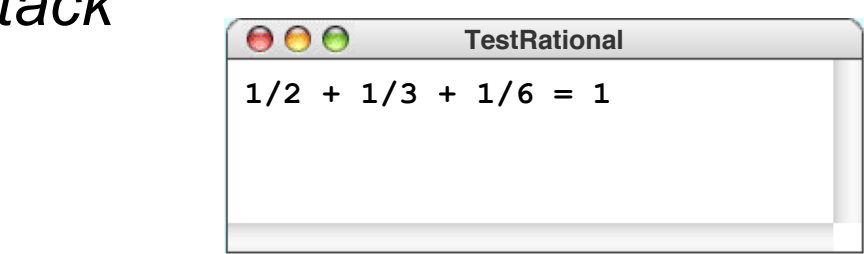

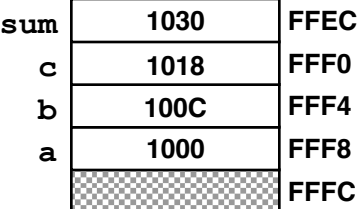

*This object is a temporary value used only during the calculation.*

#### *Address Model* vs. *Pointer Model*

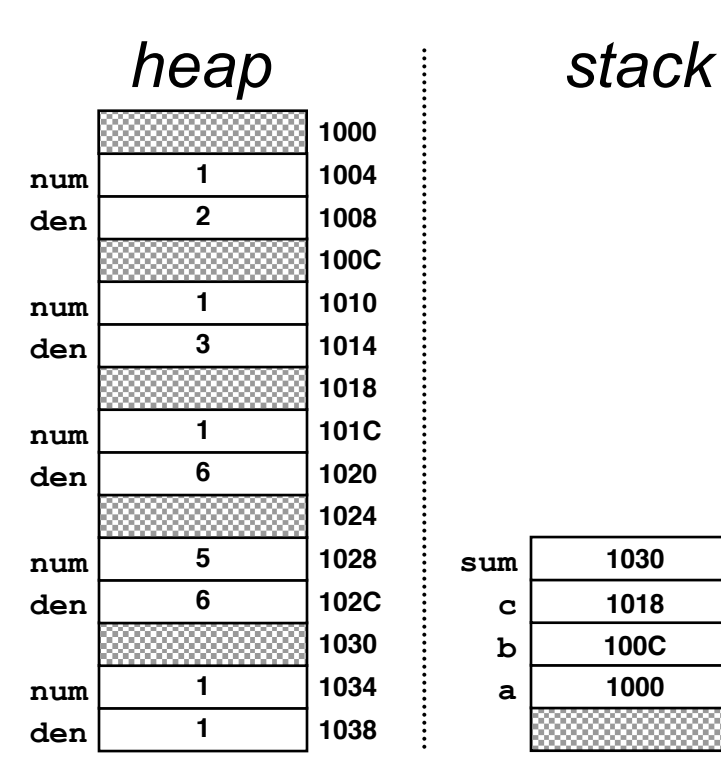

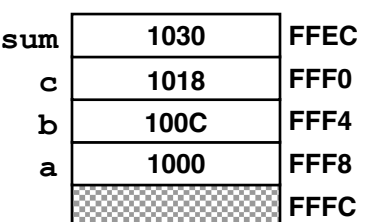

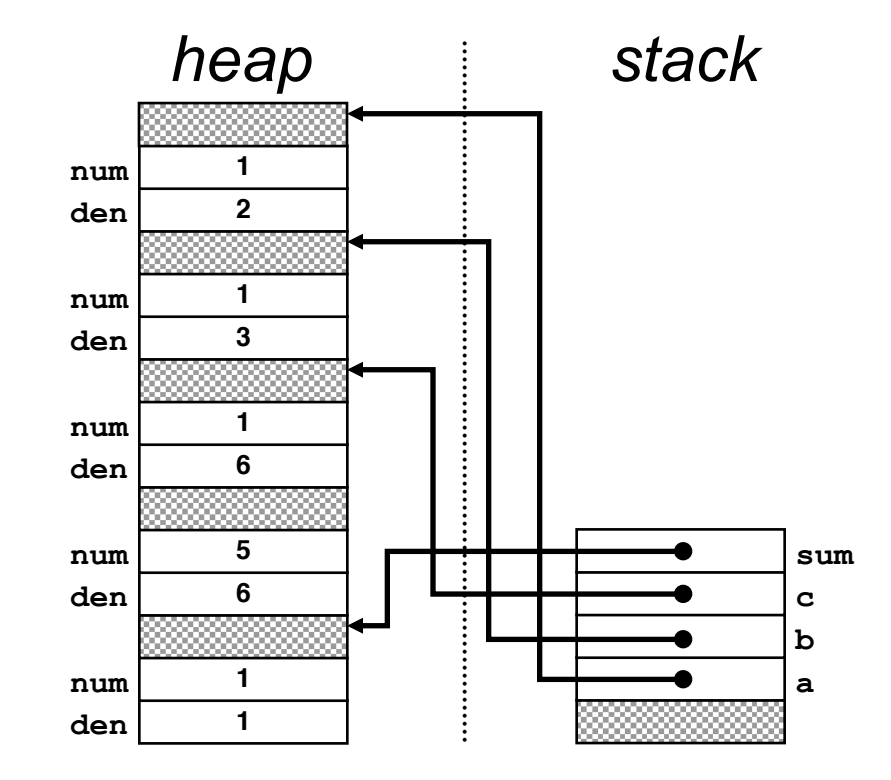

#### Garbage Collection

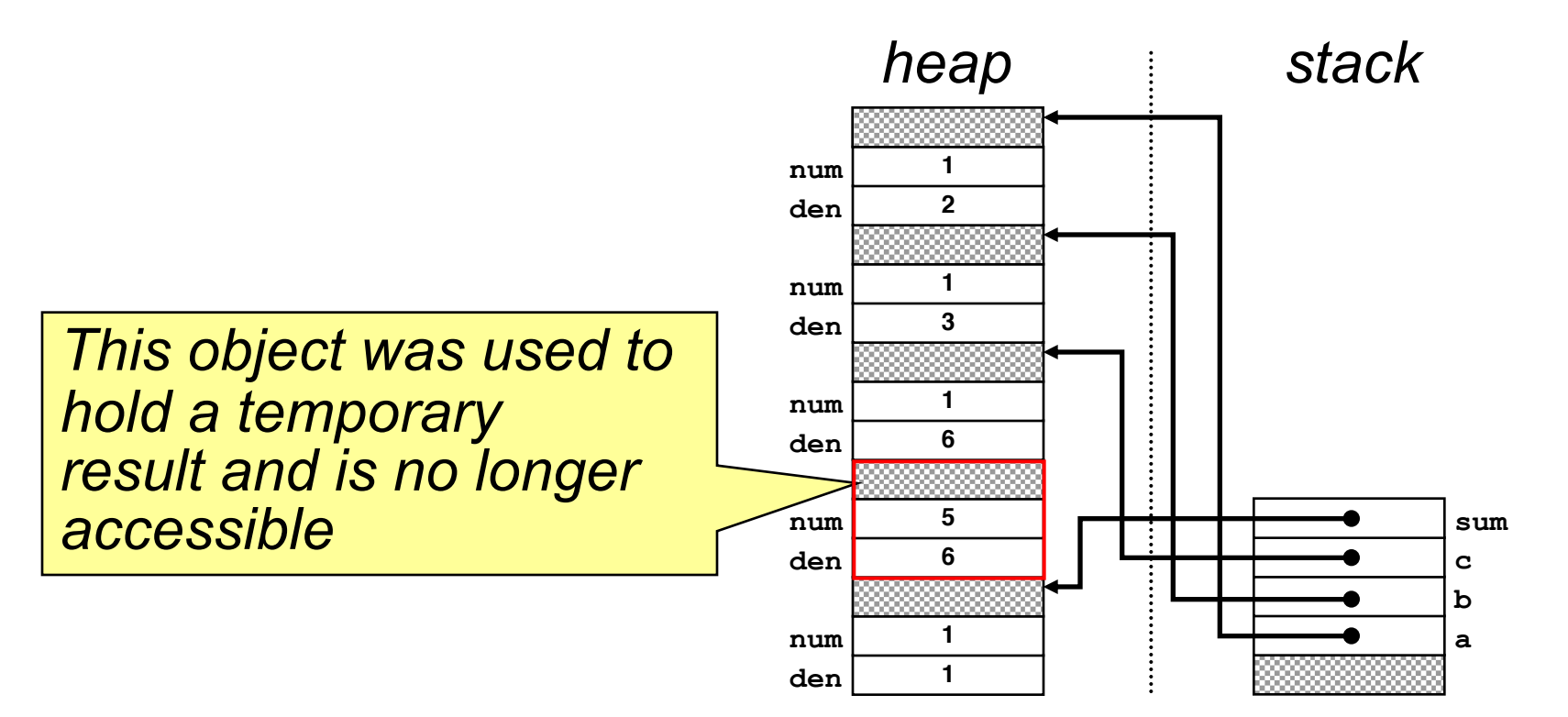

#### *Mark-and-sweep* collection, *in-use* flags

#### Exercise: Stack-Heap Diagrams

```
public class Point {
   public Point(int cx,
                  int cy) {
       this.cx = cx;
       this.cy = cy;
   }
   . . . other methods appear here . . .
   private int cx;
   private int cy;
}
```

```
public class Line {
   public Line(Point start,
                 Point end) {
       this.start = start;
       this.end = end;
   }
   . . . other methods appear here . . .
   private Point start;
   private Point end;
}
```

```
public void run() {
   Point p1 = new Point(0, 0);
   Point p2 = new Point(200, 200); 
   Line line = new Line(p1, p2);
}
```
#### Address Model Pointer Model

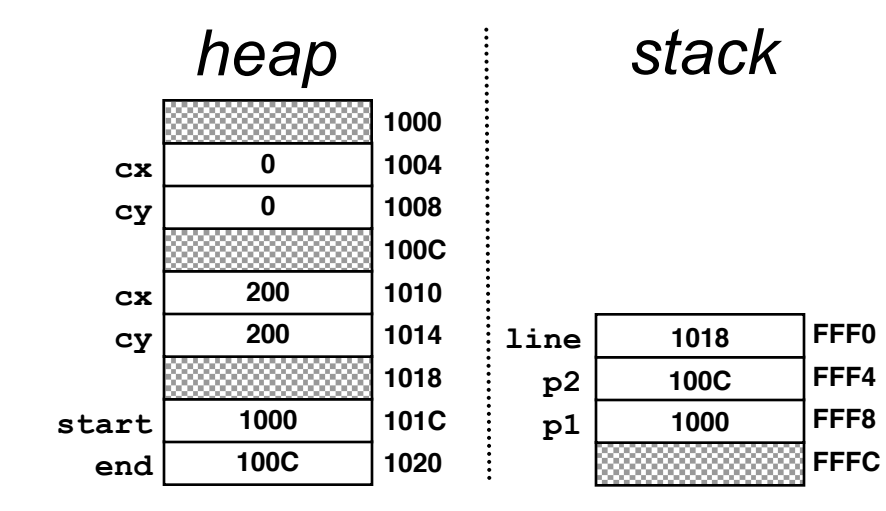

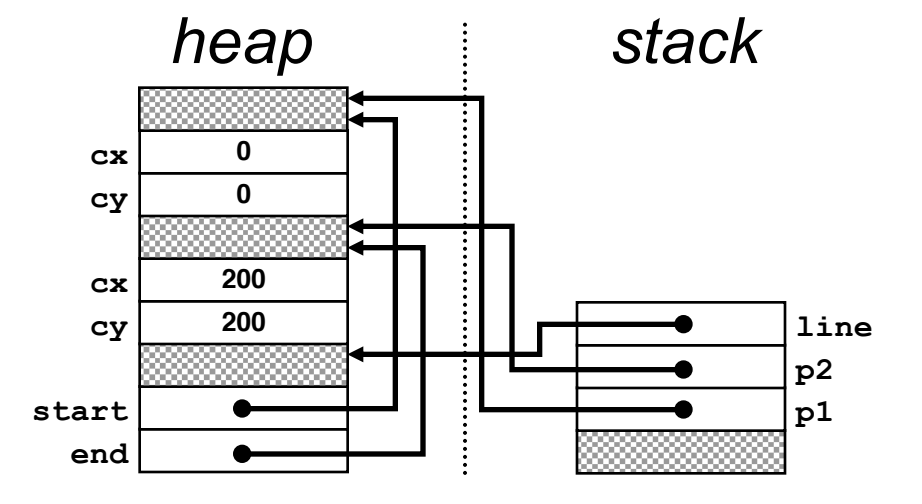

# Please visit http://pingo.upb.de/643250

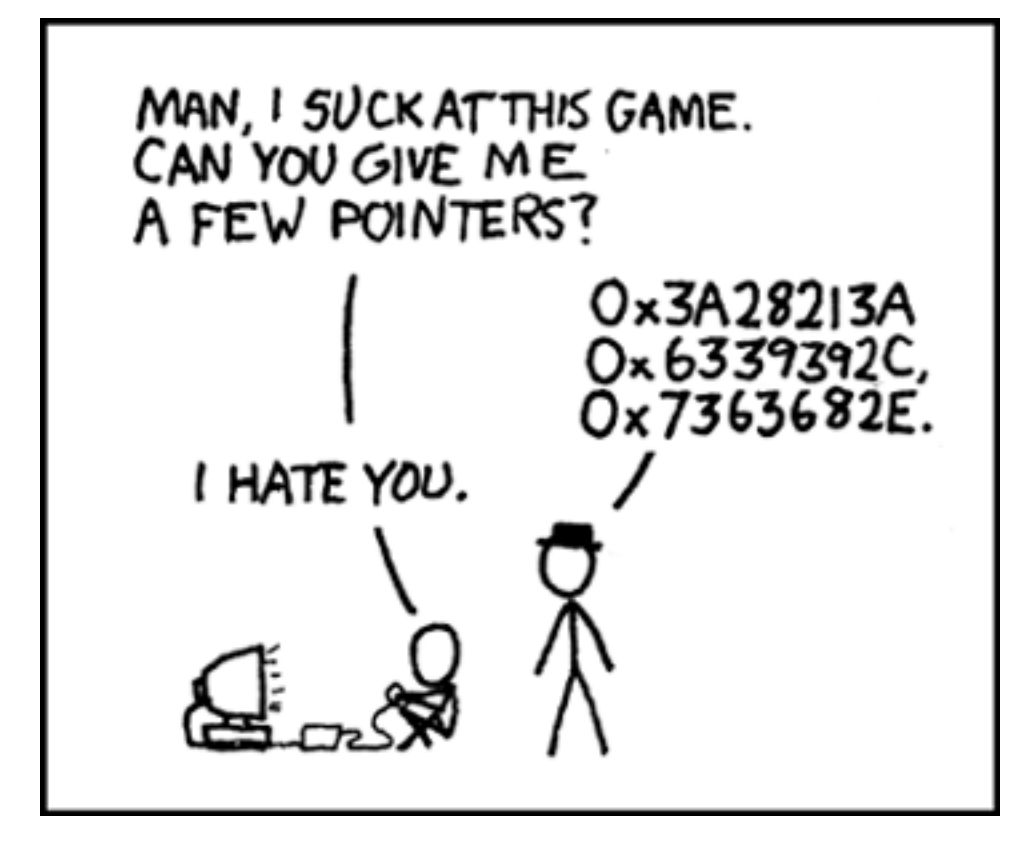

#### Recursion

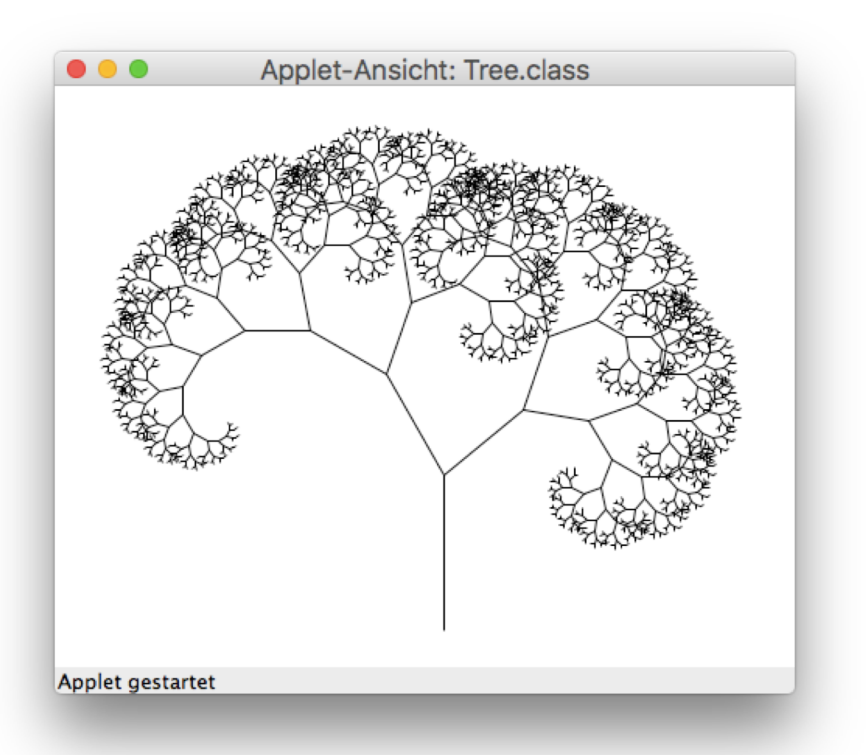

- *Recursion*: method calls itself
- *Direct recursion*: **a()** calls **a()**
- *Indirect recursion*: **a()** calls **b()**, which calls **a()**
- Allowing recursion is motivation to use a stack for method calls; stack permits multiple stack frames for the same method

*Carl Burch, Programming with Java (Online book) http://www.toves.org/books/java/ch18-recurex/*

```
import java.awt.*;
import acm.program.*;
import acm.graphics.*;
```

```
public class Tree extends GraphicsProgram {
  public void run() {
    setSize(500, 350);
    drawTree(250, 350, 100, 90);
  }
```
**public void drawTree(...) { ... }**

**public void drawTree(double x0, double y0, double len, double angle) { double x1 = x0 + len \* GMath.cosDegrees(angle); double y1 = y0 – len \* GMath.sinDegrees(angle); add(new GLine(x0, y0, x1, y1)); if (len > 2) { drawTree(x1, y1, len \* 0.75, angle + 30); drawTree(x1, y1, len \* 0.66, angle - 50); }**

**}**

### Linking Objects Together

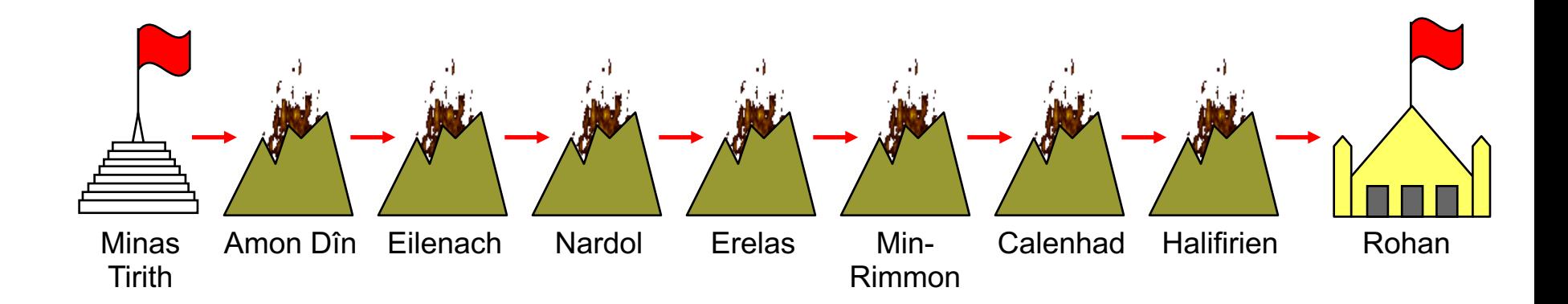

Linked list:

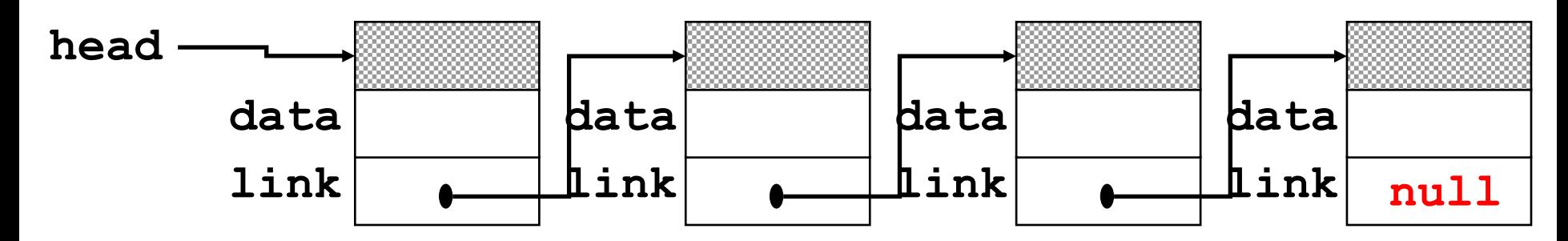

36 **head == null** means that list is empty

**public class SignalTower {**

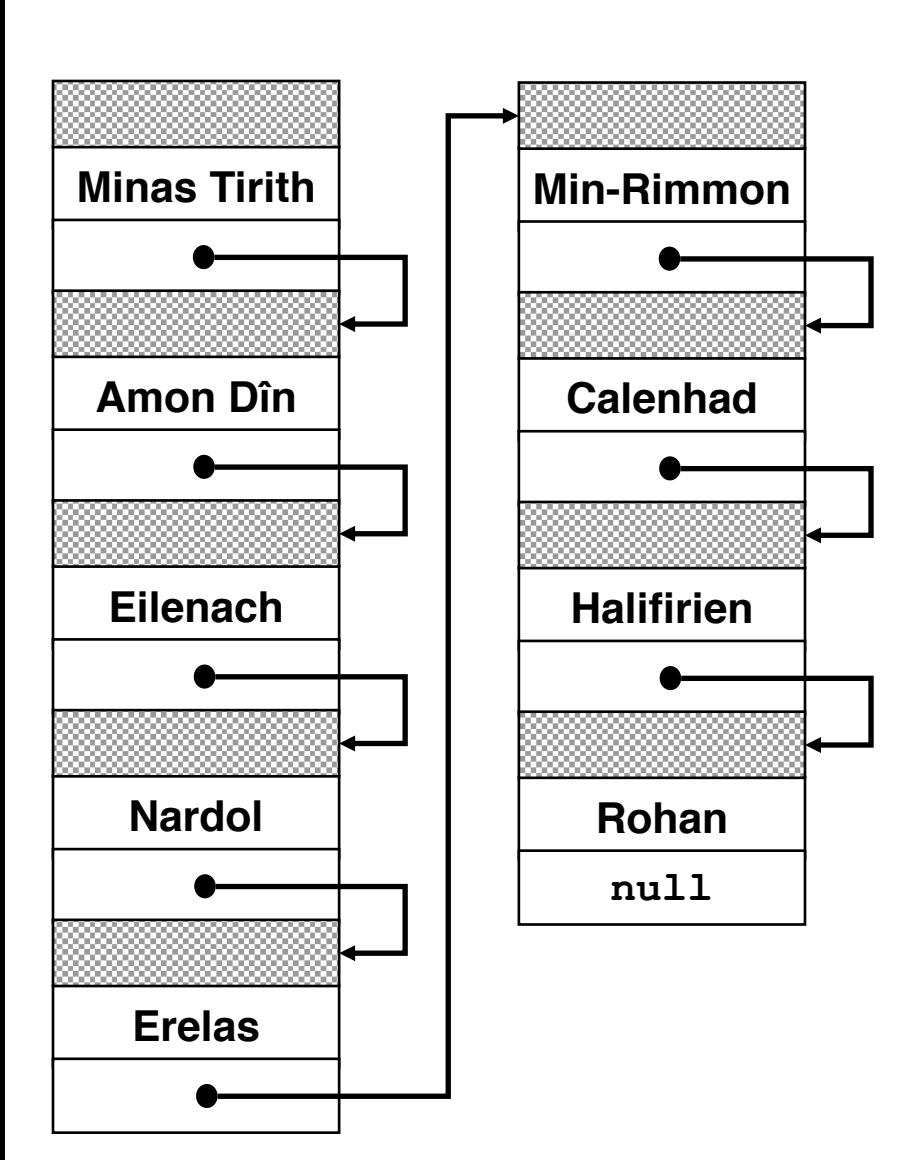

**/\* Private instance variables \*/ private String towerName; private SignalTower nextTower;**

```
/* Constructs a new signal tower */
public SignalTower(String towerName,
          SignalTower nextTower) {
   this.towerName = towerName;
   this.nextTower = nextTower;
}
/* Signals this tower and passes the
 * message along to the next one.
 */
public void signal() {
   lightCurrentTower();
   if (nextTower != null) {
      nextTower.signal();
   }
}
```
**/\* Marks this tower as lit \*/ public void lightCurrentTower() {** *. . . code to draw a fire on this tower . . .* **}**

**}**

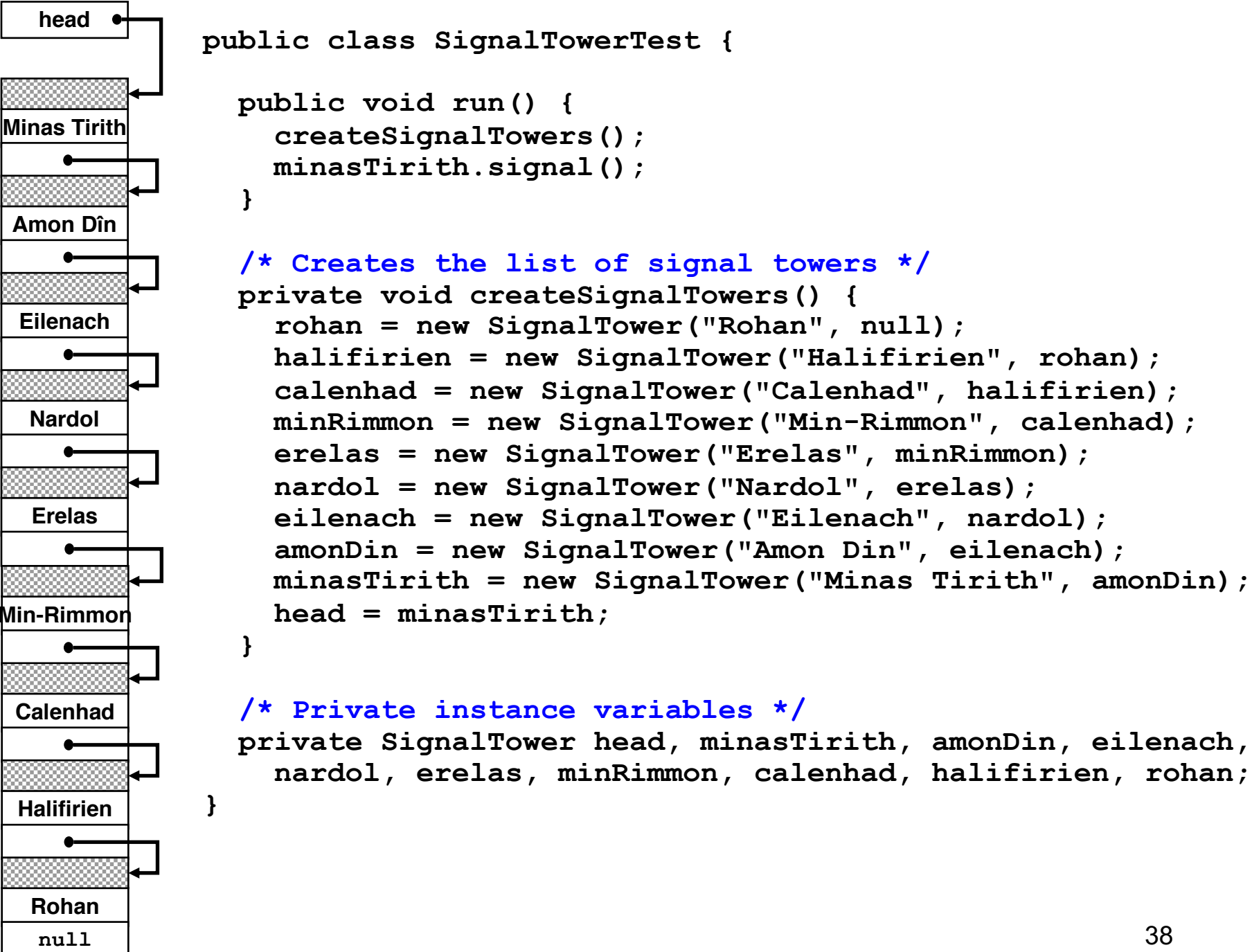

## Summary I

- Computer memory is a sequence of *addressable bytes*
- **char** / **int** / **double** require 2 / 4 / 8 bytes
- Memory is organized in three regions:
	- *1. Static data*: program code, static variables
	- *2. Heap*: objects, instance variables (**new**)
	- *3. Stack*: local variables
- Stacks are dynamic *last-in, first-out* (*LIFO*) data structures (*push* + *pop*)

## Summary II

- Using a stack for method data allows an arbitrary number of *method instances*, which facilitates *recursion*
- *Garbage collection* reclaims unused memory in heap (*mark-and-sweep*)
- In method calls, primitive types are *passed by value*, objects are *passed by reference*; thus objects are shared between caller and callee
- Automatic *boxing/unboxing* transforms between primitive types and their corresponding *wrapper classes*
- Objects can contain references to other objects use this e.g. for *linked lists*